# **Gerätebeschreibung**

Mithilfe der Connect-Box lässt sich der Fahrregler "mobile station" von Trix in das rautenhaus digital®-System einbinden und zum Fahren von Loks mit Selectrix- und DCC-Decodern nutzen. Damit ist es möglich, z.B. ein Startset mit einer mobile station mithilfe der Komponenten von rautenhaus digital® zu einem vollwertigen System auszubauen. Allerdings kann die "Mobile Station" entsprechend ihren Eigenschaften weiterhin nur zum Fahren genutzt werden. Das Schalten und Melden erfolgt mit dem Handregler und/oder dem Fahrpult von rautenhaus digital®.

Der Anschluss ist denkbar einfach.Wie bei allen stationären Komponenten von rautenhaus digital® besitzt die Connect-Box zwei parallel geschaltete SX-Buchsen zum Anschluss und Weiterführen des SX-Bus. Auf der gegenüberliegenden Seite befinden sich zwei Buchsen zum Anschluss für zwei "mobile station" von Trix.

Die mobile station von Märklin (roter Bedienknopf)<br>Garfkeinesfalls angeschlossen werden, auch wenn der Die mobile station von Märklin (roter Bedienknopf) Stecker mechanisch passt. Das Fahrpult von Märklin benutzt ein anderes Datenformat.

## **Möglichkeiten**

Wird die "Mobile Station" wie auf der folgenden Seite beschrieben über die Connect-Box SLX854 an die Zentraleinheit SLX850 angeschlossen, kann das Steuergerät mit seinen Eigenschaften weiterhin genutzt werden. Folgende Adressen werden von der Zentraleinheit unterstützt:

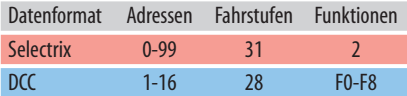

Die zu steuernden Lokomotiven müssen also zwingendaufeine Adresseim genannten Bereich eingestellt sein. Loks mit DCC-Decodern müssen gegebenenfalls umprogrammiert und auf eine Adresse von 1-16 eingestellt werden. Loks mit Selectrix- und DCC-Decoder dürfen nicht auf die gleiche Adresse eingestellt sein, da die Selectrix-Loks auf der aktiven DCC-Adresse unkontrollierbar wären.

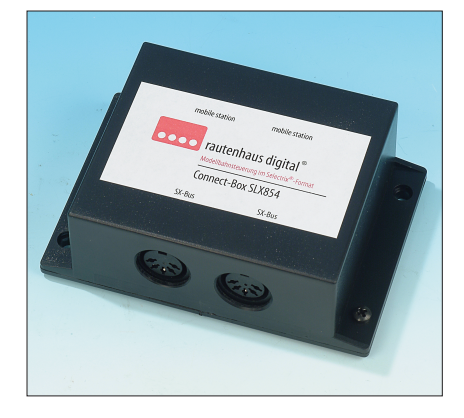

#### **Technische Daten**

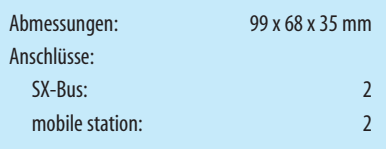

### **Funktionsweise**

Wird mit der "Mobile Station" eine Selectrix-Lok gesteuert, so werden Lokadresse und Steuerinformationen direkt über das Selectrix-Format an die Connect-Box ausgegeben und an die Zentraleinheit weitergereicht.

Beim Fahren einer Lok mit DCC-Decoder wird die DCC-Adresse in einem speziellen Verfahren analog einer Selectrix-Adresse an die Zentraleinheit gesendet, dort erst in das DCC-Format umgesetzt und in den Gleisanschluss eingespeist. Aus diesem Grund sollten Selectrixund DCC-Loks nicht die gleiche Adresse besitzen.

Nicht genutzte DCC-Adressen stehen weiterhin für Selectrix-Loks zur Verfügung. An einer aktuellen Zentraleinheit brauchen für den DCC-Betrieb keine Schalter (S2 und S5) eingeschaltet werden.

Funktionsdecoder zum Schalten von Weichen und Signalen sowie Besetztmelder dürfen nicht auf Adressen eingestellt werden, die von Loks im Selectrix- oder DCC-Format benutzt werden. Fehlfunktionen wären die Folge.

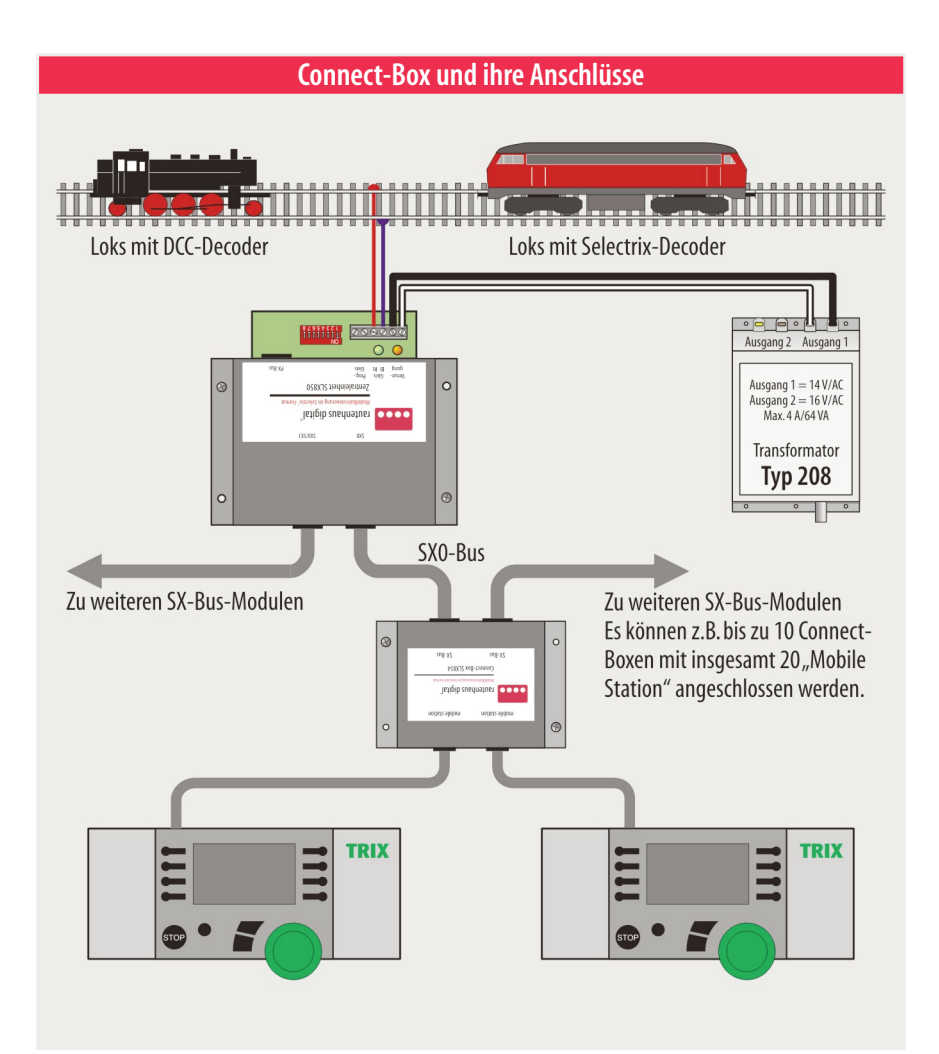

### **Bedienung der Mobile Station**

Die Bedienung der "Mobile Station" entnehmen Sie bitte deren Betriebanleitung.

#### **Programmieren derLokdecoder**

In Verbindung mit der Connect-Box und der Zentraleinheit SLX850/AD ist das Programmieren sowohl der Loks mit DCC- wie auch Selectrix-Decodern möglich.

#### **Programmieren derLokdecoder**

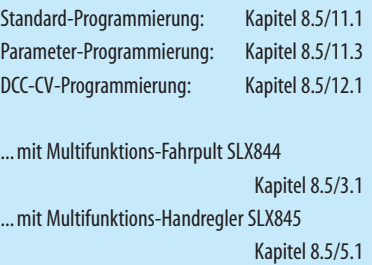